**MEAN, MEDIAN, AND MODE** 

**Now that you've calculated batting average**, you know how to find the mean. "Mean" is another word for "average". Add up the numbers, then divide by how many numbers there are.

**Median** is the "middle" value in a group of numbers. To find the median, you need to write the list of numbers in order. Then locate the number in the middle. That is your median.

**Example:**

7, 3, 1, 4, 6, 2, 3, 1, 4

In order from least to greatest:

1, 2, 3, 3, 3, 4, 4, 6, 7

Find the median by locating the number (or, if it's an even amount, the two numbers) in the middle of the group.

The median is 3.

**Mode** is the number that appears the most times in the list. In the list of numbers above, **3** appears more than any other number. If no number occurs more than once, there is no mode.

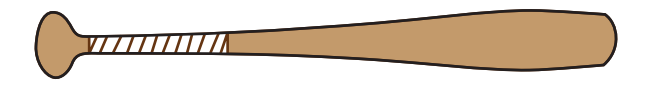

**MEAN, MEDIAN, AND MODE** 

The Danbury Dragons played the Springfield Serpents every day this week. Here is a list of the scores of their games.

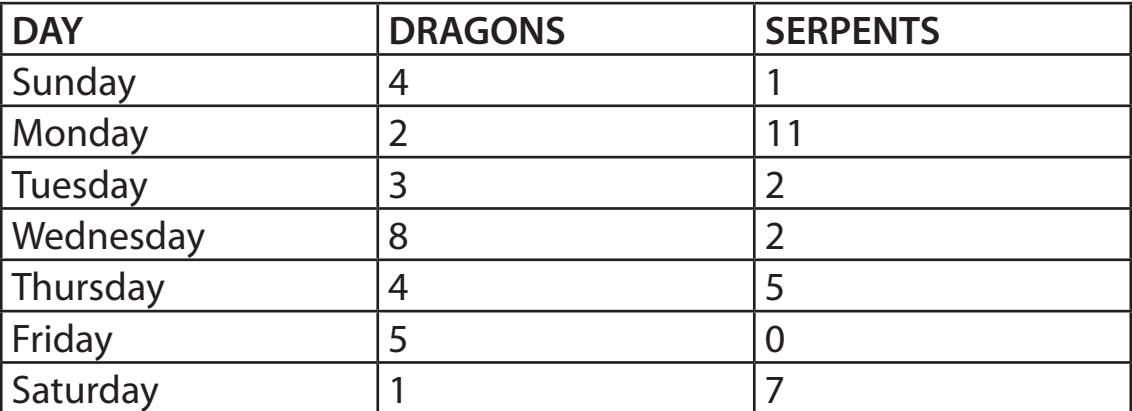

- What is the mean of the Dragons' runs? **1.**
- What is the mode? **2.**
- What is the median? **3.**

راي

- What is the mean number of runs for both teams (what is the average number **4.** of runs either team scored in a game? (Hint: you will need to divide by 14.)
- What is the mode of all the scores? **5.**
- Which team scored more runs during the week? **6.**

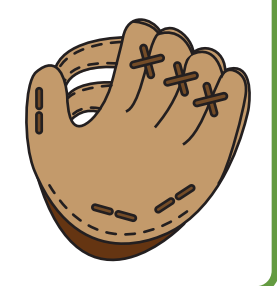

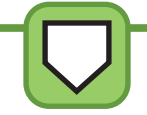